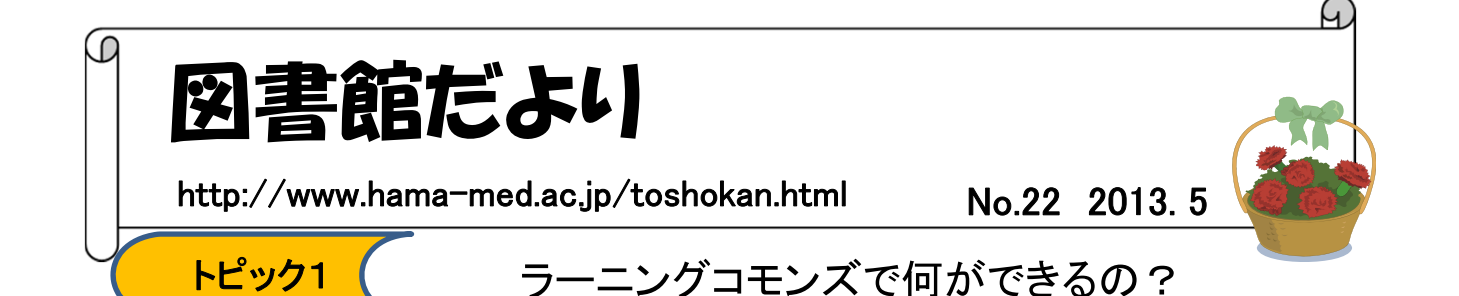

図書館では1階に新しくラーニングコモンズをオープンしました。ラーニングコモンズは従来の静かに 集中して学習するスペースと異なり、仲間同士で勉強する、教え合う、共に学ぶ場所を提供することで、 自主的 な学習をサポートすることを目的とした施設です。

# アクティブなゾーン

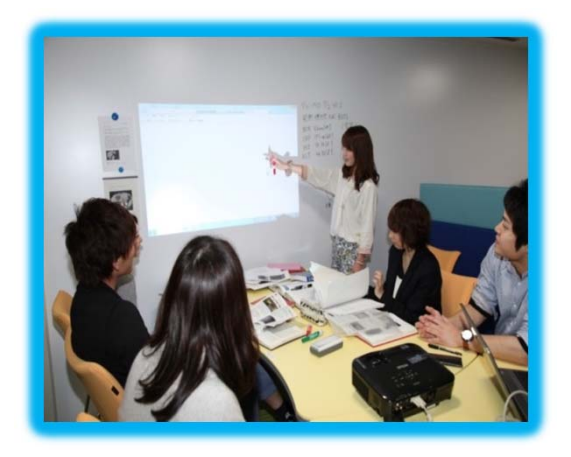

・椅子や机が自由自在に可動 ・グループで、仲間同士での学習に最適

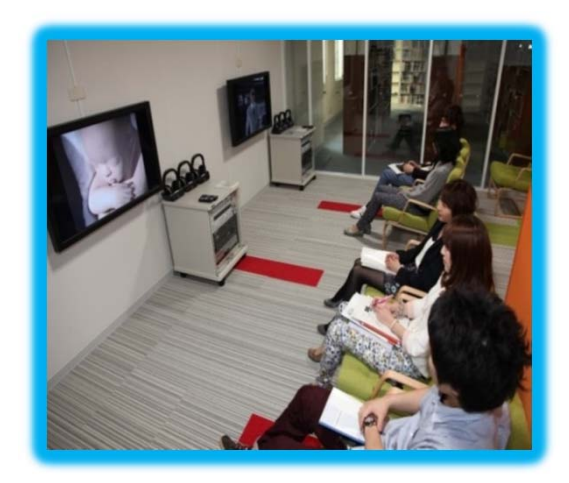

- ・ディスカッションOK ・予約の必要はなし ・壁は一面ホワイトボード ・プロジェクタの貸し出しOK
- ・無線LAN接続

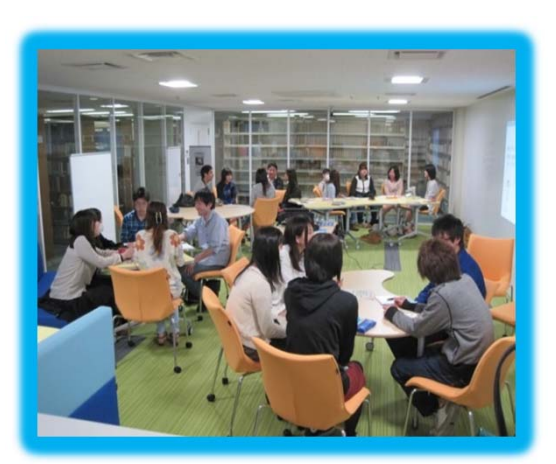

自主ゼミでのようす

・医学と看護のDVD資料等が設置 ・切り替えにより医用画像も鮮明に視聴可

静かなゾーン

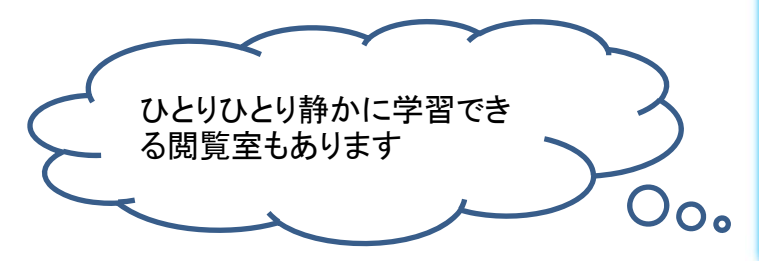

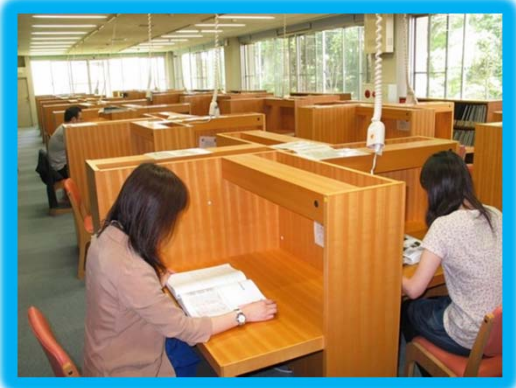

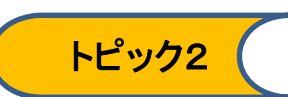

研究実績の評価に関する様々な数値的指標(メトリクス)とGoogle Scholar Citations についてご紹介します。

### ➣ インパクトファクター

Science Citation Index の情報をもとに決められた学術雑誌の評価指数(影響力)を測る手法 を使って、どの学術雑誌に掲載されたかで個々の研究実績(論文)を評価する手法

## $\geq$  h-index

定義:「被引用数が少なくともh回あるものがh報以上ある。このとき、その研究者のh-indexはh である。」

#### $\ge$  i10-index

定義:「10回以上引用された論文の報数。」

#### > Google Scholar Citations(2011.7月リリース、同年11月一般公開)

①事前に自分で設定が必要。 ②自分で設定したキーワード毎に登録者が総被引用数でランキング表示される(活用例:同じ 関心領域の研究者がわかる)

③自分の論文の引用状況を調べることができる。

(下記はNanyang Technological University, Singapore:南洋理工大学の、あるProfessorの例)

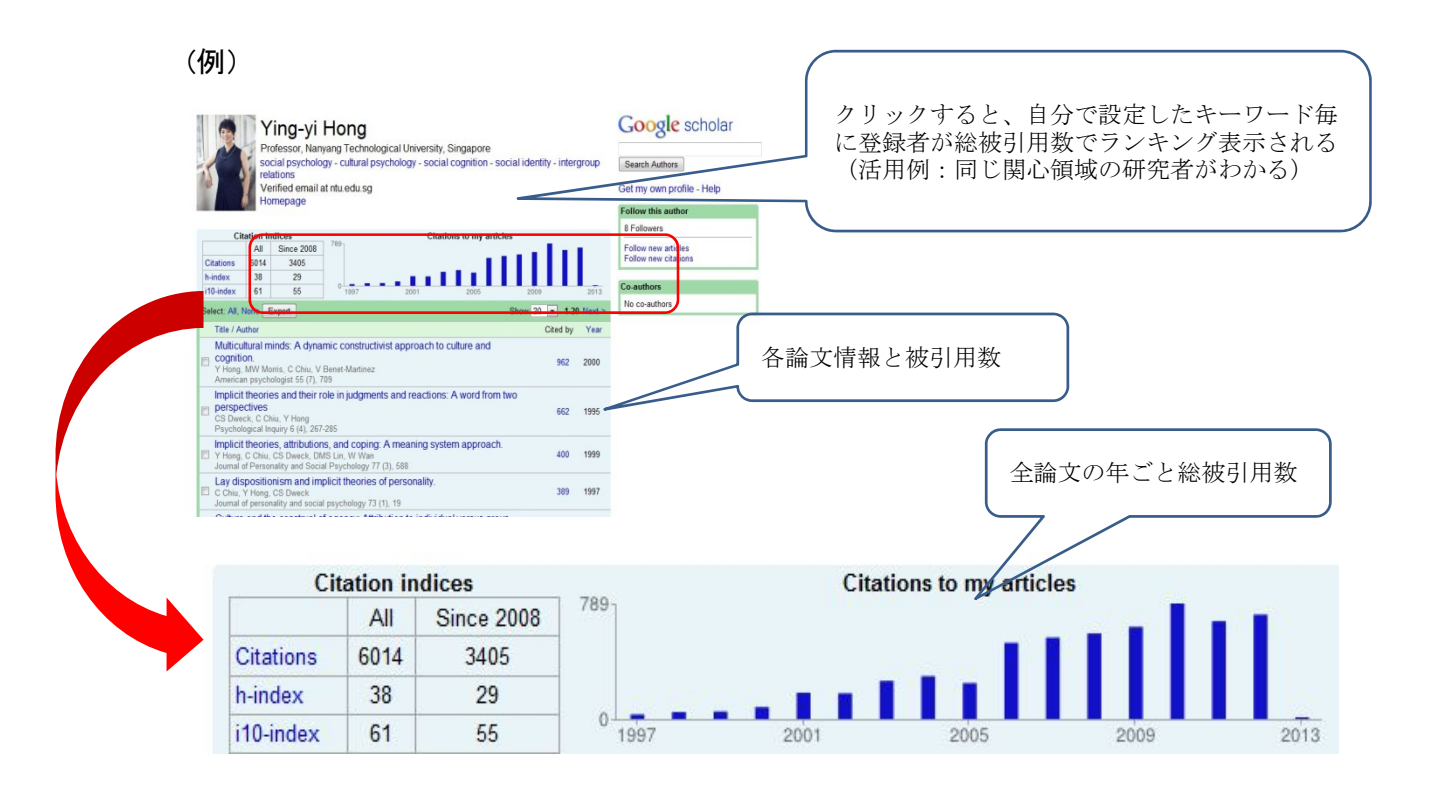

参考:宮川 剛「科学技術研究における多様なメトリクスの重要性一研究者の視点から」 情  $\frac{1}{2}$   $\frac{1}{2}$  5(3), 2012 https://www.jstage.jst.go.jp/article/johokanri/55/3/55 157/ pdf

なお、Google Scholar Citationsへの簡単な登録方法や機能については、下記個人ブログで も紹介されています。 http://d.hatena.ne.jp/next49/20120604/p2